# Package 'esd4all'

May 20, 2010

<span id="page-0-1"></span><span id="page-0-0"></span>Version 1.0-4

Date May 11 2010

Title esd4all

Author Rasmus E. Benestad

Maintainer Rasmus E. Benestad <rasmus.benestad@met.no>

Depends clim.pact, cyclones, akima, ncdf, sgeostat, fields, spam, R ( $>= 2.2.0$ )

Description functions for post-processing and gridding empirical-statistical downscaled climate scenarios.

License GPL  $(>= 2)$ 

URL <http://www.r-project.org> <http://cran.r-project.org> <http://noserc.met.no/grtools/esd4all.html>

ZipData no

# R topics documented:

constructESD . . . . . . . . . . . . . . . . . . . . . . . . . . . . . . . . . . . . . . . . [1](#page-0-0)

**Index** [7](#page-6-0)

constructESD *Empirical-Statistical Downsacling For All.*

#### Description

R-package for processing results from empirical-statistical downscaling (ESD).

The code has been taylored to post-process data derived through the clim.pact ([http://](http://cran.r-project.org/web/packages/clim.pact/index.html) [cran.r-project.org/web/packages/clim.pact/index.html](http://cran.r-project.org/web/packages/clim.pact/index.html)) and met.no packages (the latter is not posted on CRAN). The package uses the same ESD data as displayed in Google.Earth (<http://home.broadpark.no/~rbene/esd.google.earthTemp.kml>).

The R-package assumes that the ESD involves a fairly large multi-model ensemble, typically involving 40-50 different simulations. Each simulation produces one time series for each location, typically over the period 1900-2100. The time series are the seasonal mean temperature (e.g. winter, spring, summer and autumn).

More details about the nature of the data can be found in met.no Notes 03/2009 ([http://met.](http://met.no/Forskning/Publikasjoner/?module=Files;action=File.getFile;ID=2319) [no/Forskning/Publikasjoner/?module=Files;action=File.getFile;ID=2319](http://met.no/Forskning/Publikasjoner/?module=Files;action=File.getFile;ID=2319)) and 15/2009 ([http://met.no/Forskning/Publikasjoner/?module=Files;actio](http://met.no/Forskning/Publikasjoner/?module=Files;action=File.getFile;ID=2631)n= [File.getFile;ID=2631](http://met.no/Forskning/Publikasjoner/?module=Files;action=File.getFile;ID=2631)).

data (esdsummary) retrieves ESD data generated by esdsummary() in the met.no-package. These data consist of coefficients of the best-fit polynomials to the 5-, and 95- percentiles as well as the mean of the set of time series (1900-2100) of downscaled multi-model ensemble (CMIP3).

constructESD constructs time series of the 5-, and 95- percentiles as well as the mean (1900- 2100) of downscaled GCM (e.g from the CMIP3 data set). These reconstructions are constructed from coefficients describing the best-fit polynomials:

$$
y(t) = c_0 + c_1t + c_2t^2 + c_3t^3 + c_4t^4 + c_5t^5,
$$

where t is the time.

pdfESD produces a pdf (Gaussian) of the seasonal temperature downscaled from the multi-model ensemble at a given location. Note, this pdf is not necessarily the same as the true pdf for the real temperature.

mapESDlocs produces a map showing the locations for which there are multi-model ESD results in the esd4all package.

queryLocations returns the name of the locations of the ESD locations.

get5mintopo retrieves a 5-minute resolution data file of the topography over Internet and saves the data locally in a suitable format for the use in the esd4all package.

fortegn a utility used internally - returns -1 or +1.

geo.inf is a function that uses a geographical regression model (GRM) to grid the results, and then adds the residuals through interpolation (kriging or 2D splines). This is an internal function.

gridESD is the main function that grids the coefficients used to describe the best-fit polynomials providing smooth approximations of the time series for 5- and 95-percentiles and the ensemble mean. The function uses geo. inf.

gridded.c is produced by gridESD. In the CRAN-version (1.0-3), a reduced version of this gridded data set is used due to size limitations, but a fuller version is available from [http://](http://noserc.met.no/grtools/esd4all.html) [noserc.met.no/grtools/esd4all.html](http://noserc.met.no/grtools/esd4all.html).

mapESDquants constructs map of derived quantiles.

mapESDprobs construct map of the fraction of GCMs with value below/higher then threshold.

esdsummary contains coefficients describing the polynomials of the 5th and 95th percentiles as well as ensemble mean of ESD analysis for a large number of locations around the world, seen in <http://eklima.met.no/metno/esd/esd.google.earthTemp.kmz>. The list is created using [esd2google](#page-0-1).

gridded.c contains results from gridding the coefficients (stored in esdsummary) over northern Europe.

ESDinGoogle views the ESD results in GoogleEarth

ESDdetails provides details about the ESD results and explains how the figures should be interpreted. ESDreference provides a link to a proper reference for the ESD - Benestad, R.E. (2005) Climate change scenarios for northern Europe from multi-model IPCC AR4 climate simulations GRL, 32 doi:10.1029/2005GL023401 No. 17, L17704.

rda2cdf reads the gridded data in an rda-file and saves these as a netCDF file.

figures Makes figures showing maps of the 95-percentile for summer (JJA) mean temperature and probability of below freezing mean winter (DJF) temperatures.

## constructESD 3

#### Usage

```
constructESD(location, plot=TRUE, get.data="data(esdsummary, envir=environment())",
             mfrow=c(2, 2))
pdfESD(location,plot=TRUE,get.data="data(esdsummary,envir=environment())",
       year=2050, ref=NULL, mfrow=c(2,2), what="pdf")
mapESDlocs(get.data="data(esdsummary,envir=environment())")
queryLocations(nr=NULL,get.data="data(esdsummary,envir=environment())")
get5mintopo(browser = "firefox", url ="http://marine.rutgers.edu/po/tools/gridpa
fortegn(a,b)
geo.inf(g.obj,do.km=TRUE,x.scale=1000,
                    predict=TRUE,krig=TRUE,krig.Nx=NULL,krig.Ny=NULL,
                    x.rng=c(-10,32),y.rng=c(44,70),plot=FALSE,
                    krig.package="fields",
                    use.previous.estimates=TRUE,linear.intp=TRUE)
KrigFields(resid,lon.grd,lat.grd)
KrigSgeostat(resid,lon.grd,lat.grd,do.km)
gridESD(qet.data = "data(edsdsummary, envir=environment())plot = FALSE, x.rng = c(-30, 50), y.rng = c(40, 72),
                 x.\text{scale} = 1000, \text{do.km} = \text{TRUE}, \text{krig} = \text{TRUE}, \text{new} = \text{TRUE},krig.Nx = 30, krig.Ny = 30, use.previous.estimates =
                 TRUE, linear.intp = TRUE, krig.package = "fields",
                  fname = "gridded.c.rda")mapESDquants(what="q95",season=3,year=2050,ref=NULL,
                          get.data1="data(gridded.c,envir=environment())",
                          get.data2="data(esdsummary,envir=environment())",
                          plot=TRUE)
mapESDprobs(thresh=0,season=1,year=2050,ref=NULL,
             get.data="data(gridded.c,envir=environment())",plot=TRUE)
data(esdsummary)
data(gridded.c)
data(gridded.ealat.c)
data(gridded.africa.c)
ESDinGoogle(browser = "firefox", url="http://eklima.met.no/metno/esd/esd.google.
ESDdetails(browser = "firefox", url="http://met.no/Forskning/Publikasjoner/")
rda2cdf(get.data="data(gridded.c,envir=environment())")
figures(get.data="data(gridded.c,envir=environment())",
                     season.1=3, season.2=1, year=2050, thresh=0, what="q95")
reduce.rda.size(get.data="data(gridded.c,envir=environment())",reduce.res=TRUE,
                             nx=100,ny=100)
```
### Arguments

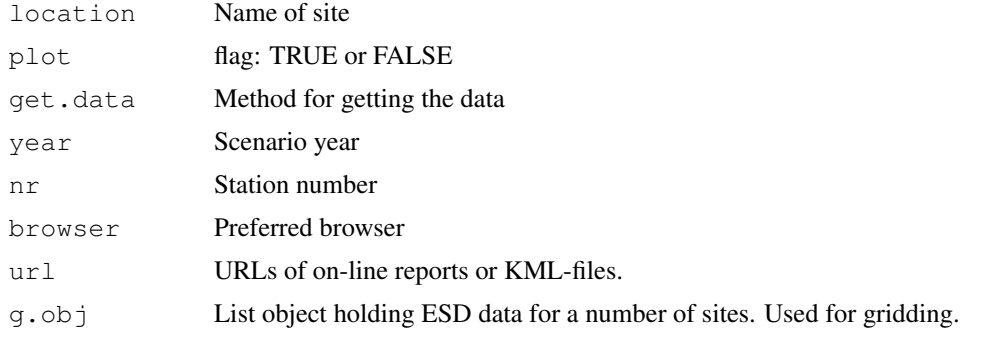

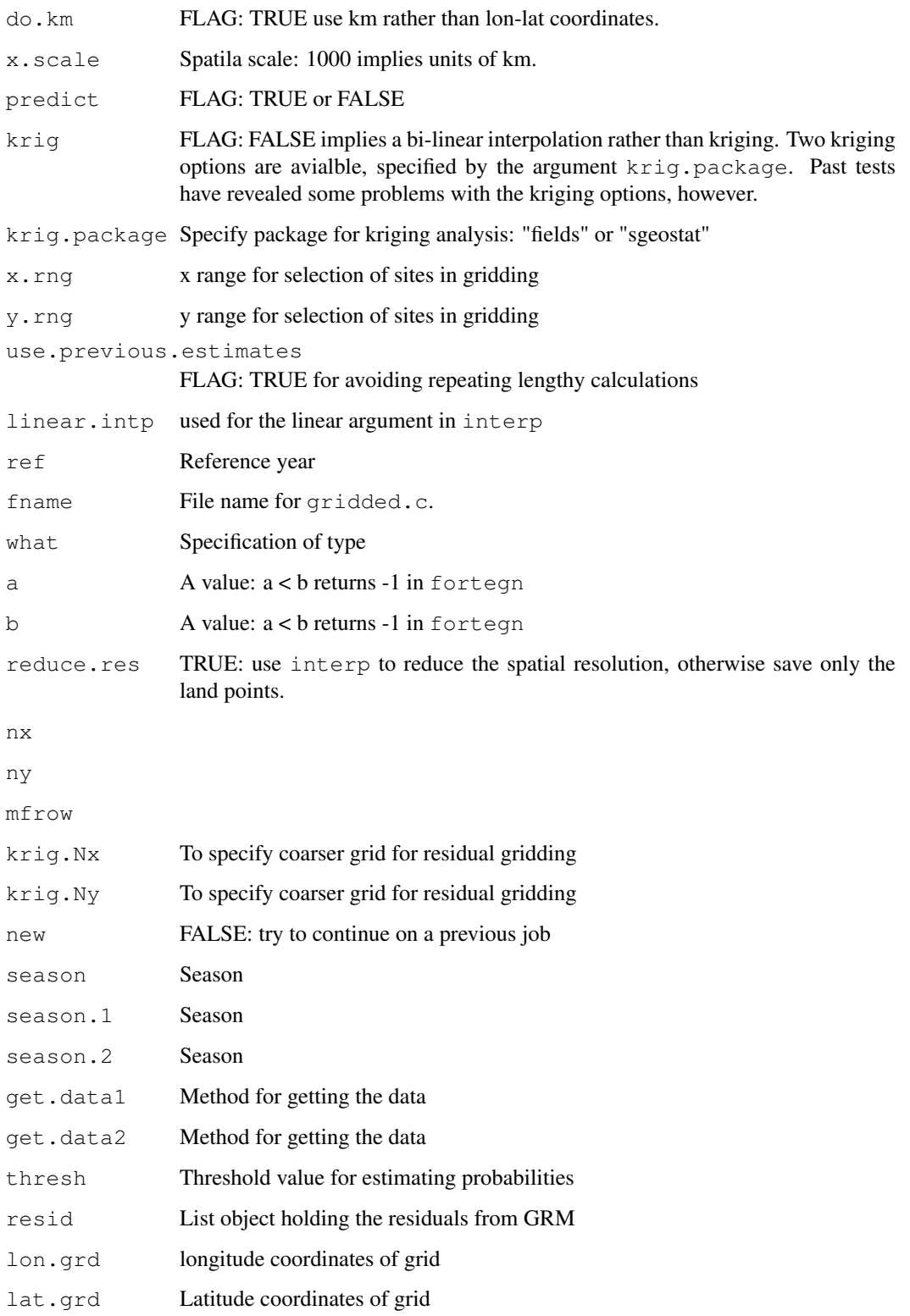

# Author(s)

R.E. Benestad

#### constructESD 5

#### Examples

```
## Not run:
ESDinGoogle()
data(esdsummary)
mapESDlocs()
queryLocations() -> a
constructESD(a[1]) -> b
pdfESD(a[1])
mapESDquants() -> map.q95
mapESDprobs() -> map.pr.T.lt.0
# How to generate the gridded data
dsjobs(ele=101,scen="sresa1b")
bestESD() \qquad # to weed out multiple locations allESD(path="ESD/") \qquad # to weed out multiple locations
                                # to weed out multiple locations
esd2google() -> esdsummary # summarise all the ESD results
catESDsummary(esdsummary) -> esdsummary.tidy
gridded.c <- gridESD(get.data=esdsummary.tidy, x.rng=c(-12,45),y.rng=c(35,72),new=TRUE)
gridded.africa.c <- gridESD(get.data=esdsummary.tidy,x.rng=c(-20,50),y.rng=c(-40,37),new=
gridded.ealat.c <-
gridESD(get.data=esdsummary.tidy,x.rng=c(15,190),y.rng=c(60,80),new=TRUE)
#How to create the figures in publications:
figures(get.data="data(gridded.ealat.c,envir=environment())",year=2100,what="q05")
file.rename("Europe_ESD-q95map.nc","EALAT_ESD-q95map-2100.nc")
file.rename("Europe_ESD-p0map.nc","EALAT_ESD-p0map-2100.nc")
figures(get.data="data(gridded.ealat.c,envir=environment())",what="q05")
file.rename("Europe_ESD-q95map.nc","EALAT_ESD-q95map-2050.nc")
file.rename("Europe_ESD-p0map.nc","EALAT_ESD-p0map-2050.nc")
figures(get.data="data(gridded.ealat.c,envir=environment())",year=2010,what="q05")
file.rename("Europe_ESD-q95map.nc","EALAT_ESD-q95map-2000.nc")
file.rename("Europe_ESD-p0map.nc","EALAT_ESD-p0map-2000.nc")
figures(get.data="data(gridded.africa.c,envir=environment())",
        season.1=3, season.2=3, thresh=35)
file.rename("Europe_ESD-q95map.nc","Africa_ESD-q95map-2500.nc")
file.rename("Europe_ESD-p0map.nc","Africa_ESD-p0map-2500.nc")
figures(get.data="data(gridded.africa.c,envir=environment())",
        season.1=3, season.2=3, thresh=35, year=2010)
file.rename("Europe_ESD-q95map.nc","Africa_ESD-q95map-2000.nc")
file.rename("Europe_ESD-p0map.nc","Africa_ESD-p0map-2000.nc")
figures(get.data="data(gridded.africa.c,envir=environment())",
        season.1=3, season.2=3, thresh=35, year=2100)
file.rename("Europe_ESD-q95map.nc","Africa_ESD-q95map-2100.nc")
file.rename("Europe_ESD-p0map.nc","Africa_ESD-p0map-2100.nc")
figures(year=2100)
file.rename("Europe_ESD-q95map.nc","Europe_ESD-q95map-2100.nc")
file.rename("Europe_ESD-p0map.nc","Europe_ESD-p0map-2100.nc")
figures(year=2010)
file.rename("Europe_ESD-q95map.nc","Europe_ESD-q95map-2000.nc")
file.rename("Europe_ESD-p0map.nc","Europe_ESD-p0map-2000.nc")
figures()
file.rename("Europe_ESD-q95map.nc","Europe_ESD-q95map-2050.nc")
file.rename("Europe_ESD-p0map.nc","Europe_ESD-p0map-2050.nc")
```
# 6 constructESD

# The papers used ferret (ferret.wrc.noaa.gov/) to make the final plots # based on the netCDF files created...

## End(Not run)

# <span id="page-6-0"></span>Index

```
constructESD, 1
```

```
esd2google, 2
ESDdetails (constructESD), 1
ESDinGoogle (constructESD), 1
ESDreference (constructESD), 1
esdsummary (constructESD), 1
```

```
figures (constructESD), 1
fortegn (constructESD), 1
```

```
geo.inf (constructESD), 1
get5mintopo (constructESD), 1
gridded.africa.c (constructESD), 1
gridded.c (constructESD), 1
gridded.ealat.c (constructESD), 1
gridESD (constructESD), 1
```

```
KrigFields (constructESD), 1
KrigSgeostat (constructESD), 1
```

```
mapESDlocs (constructESD), 1
mapESDprobs (constructESD), 1
mapESDquants (constructESD), 1
```
pdfESD *(*constructESD*)*, [1](#page-0-0)

queryLocations *(*constructESD*)*, [1](#page-0-0)

```
rda2cdf (constructESD), 1
reduce.rda.size (constructESD), 1
```